### **1. THÔNG TIN CHUNG**

- Tên đề tài: **"Nghiên cứu ứng dụng phần mềm Autodesk Infraworks trong công tác dựng phối cảnh trực quan và hỗ trợ quá trình thiết kế đường bộ"**
- Thực hiện: ThS. Nguyễn Thành Trung SVTH: Lê Nho Lộc
- Thời gian: Từ tháng 10/2021 đến tháng 12/2021.

#### **2. GIỚI THIỆU**

### **3. MỤC TIÊU – ĐỐI TƯỢNG – PHẠM VI NGHIÊN CỨU**

## **4. MÔ TẢ GIẢI PHÁP**

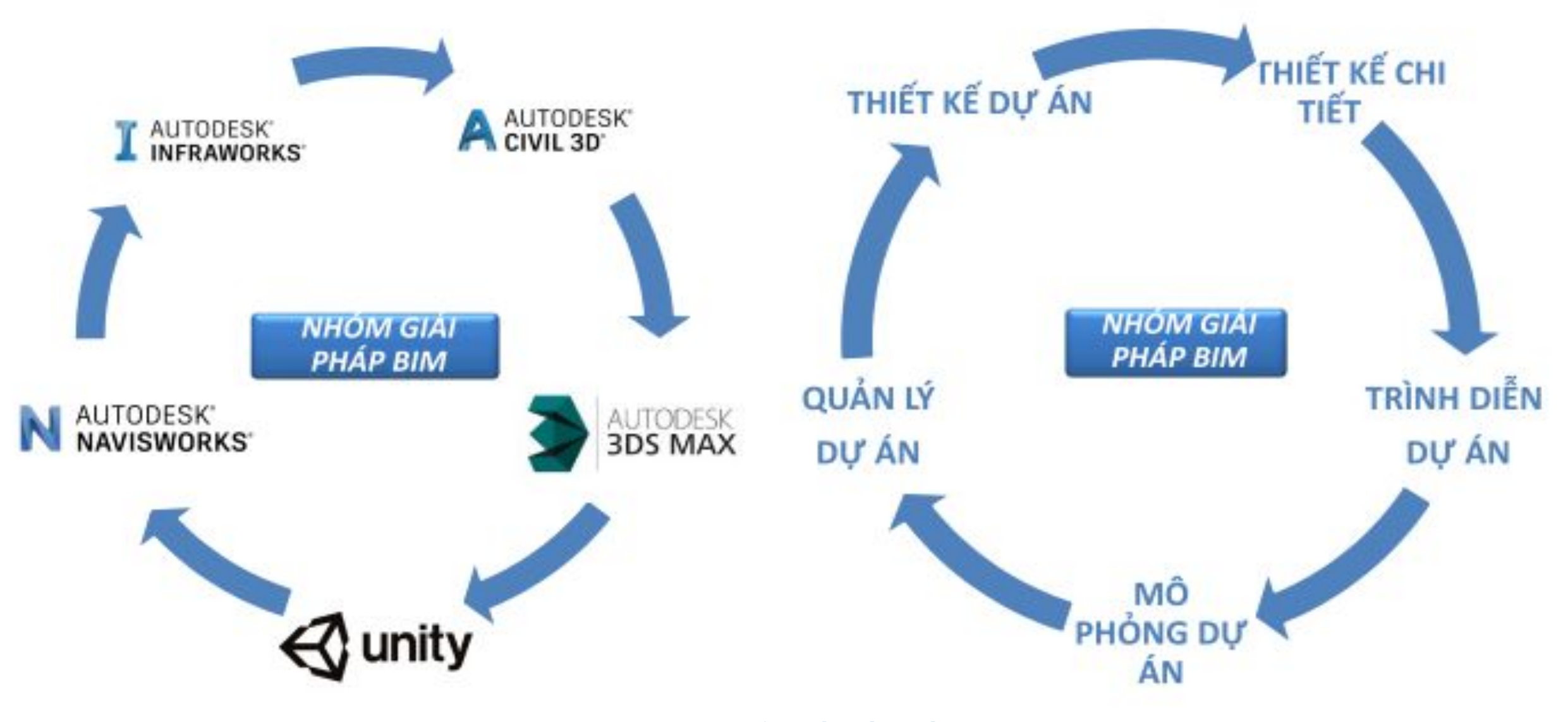

#### **6. KẾT LUẬN**

Chúng ta cần xác định ứng dụng BIM hay Infraworks trong tương lai là xu hướng quan trọng của ngành xây dựng nói chung và hạ tầng giao thông nói riêng hiện nay. Infraworks là công cụ hữu ích cho với các dự án công trình hạ tầng giao thông bởi vì nó thúc đẩy quá trình thiết kế tổng thể với sự hợp tác chặt chẽ của các bên có liên quan. Vì là một công nghệ mới nên để áp dụng và trong thiết kế công trình thành công đòi hỏi phải có nguồn nhân lực được đào tạo cẩn thận.

Đặc biệt hững khóa học về BIM cần phải được đưa vào trong chương trình đào tạo của các trường đại học, các trung tâm nghiên cứu và chuyển giao công nghệ của ngành xây dựng.

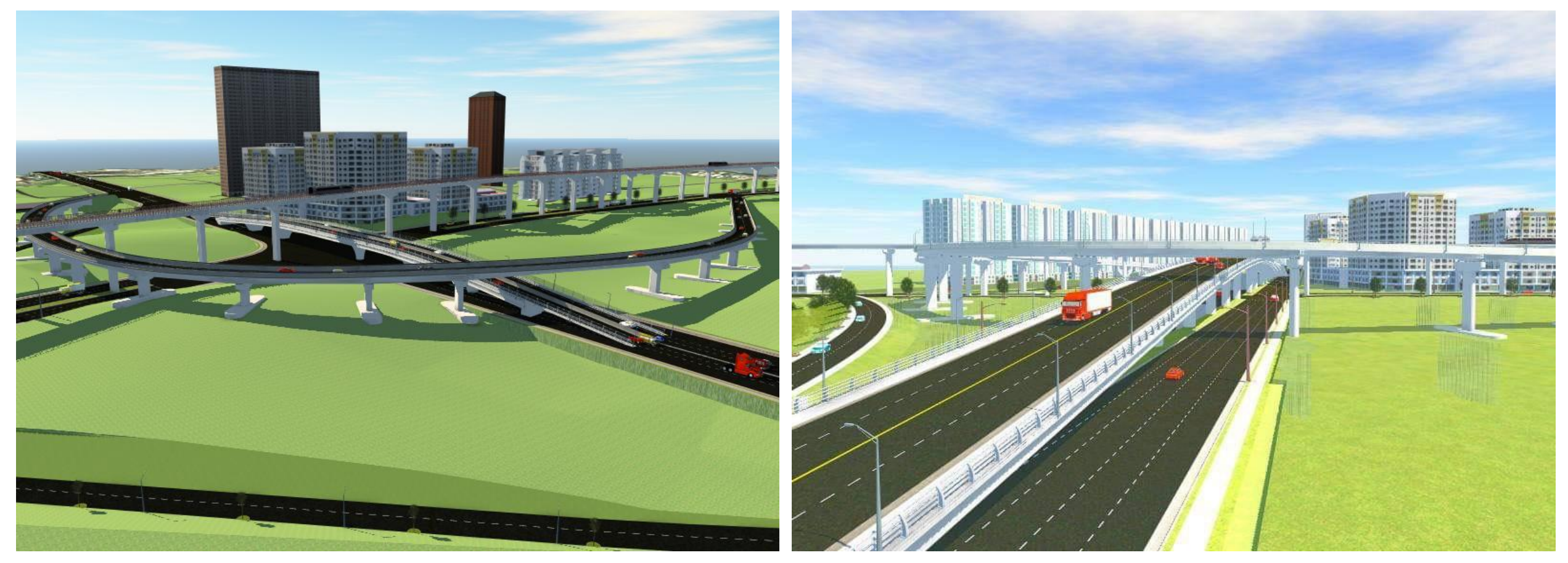

### **5. KẾT QUẢ NGHIÊN CỨU**

#### **TÀI LIỆU THAM KHẢO**

[1] Autodesk (2018), Beginner Workflows for Architecture, Autodesk

[2] Nguyễn Việt Hùng (2015), Nghiên cứu xây dựng lộ trình áp dụng mô hình thông tin công trình (BIM) nhằm nâng cao hiệu quả thiết kế, xây dựng và quản lý công trình tại Việt Nam, Báo cáo kết quả nghiên cứu đề tài khoa học, mã số RD 03-14, Bộ Xây dựng [3] QĐ 1057/QĐ-BXD (2017), Quyết định Công bố hướng dẫn tạm thời áp dụng Mô hình thông tin công trình (BIM) trong giai đoạn thí điểm, Bộ Xây dựng

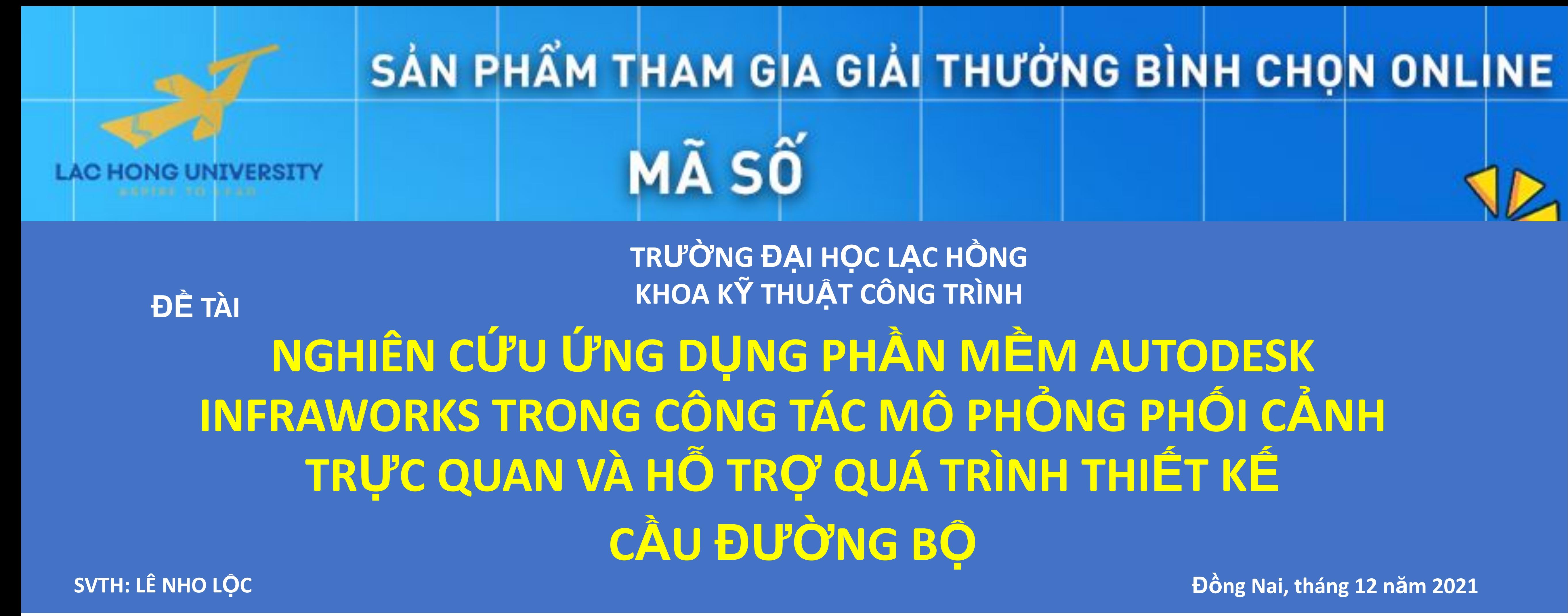

[4] QĐ 2500/QĐ-TTg (2016), Quyết định Phê duyệt đề án áp dụng mô hình thông tin công trình (BIM) trong hoạt động xây dựng và quản lý vận hành công trình,Thủ tưởng chính phủ

[5] 6eng/(2014), BIM guidelines for bridges, Finish Transport Agency.

[6] Autodesk (2012), BIM for Infrastructure: A vehicle for business transformation, Autodesk

# NGÀY HỘI KHOA HỌC VÀ CÔNG NGHỆ LẠC HỒNG

Hiện nay cuộc cách mạng công nghệ 4.0 đã và đang có những tác động mạnh mẽ tới tất cả các ngành, các lĩnh vực từ kinh tế đến xã hội và kỹ thuật.

Ứng dụng bộ công cụ CIVIL3D- INFRAWORKS và 3DSMAX trong thiết kế đường giao thông và phân tích số liệu thực tế, đề xuất giải pháp thiết kế, triển khai quy trình làm việc, đánh giá hiệu quả của phần mềm trong thực trạng hiện nay Tuyến đường Quốc Lộ 5B thuộc Huyện Đức Linh, Tỉnh Bình Thuận, đầu tuyến giáp với đường DT766, cuối tuyến giáp với đường 30/4 hướng ra QL 20.

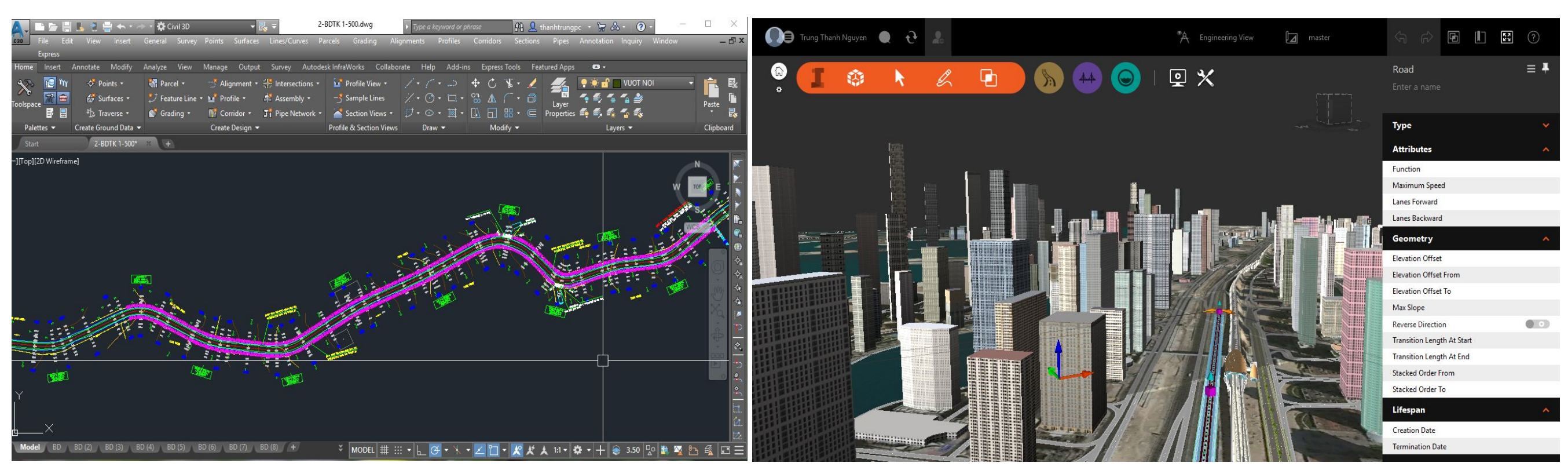

Sử dụng công cụ này giúp cho chủ đầu tư: Dễ dàng xem xét và ra quyết định: Thông qua các thông tin được tích hợp sẵn khi sử dụng BIM cung cấp cái nhìn trực quan trong phương án; Tiết kiệm thời gian: Việc áp dụng BIM giúp giảm thiểu thời gian ngừng chờ xử lý giữa lỗi thiết kế và thi công và qua đó cũng góp phần tiết kiệm chi phí cho dự án;; Hiệu quả trong việc vận hành: Việc xây dựng báo cáo vận hành, phân tích và việc sử dụng không gian được thực hiện một cách nhanh chóng.

Thông qua những hình ảnh mô phỏng 3D người thiết kế dễ dàng truyền đạt ý tưởng thiết kế đến các thành viên dự án, chủ đầu tư giúp họ hiểu rõ hơn về dự án, đánh giá, lựa chọn phương án nhanh chóng, chính xác và hiệu quả hơn.

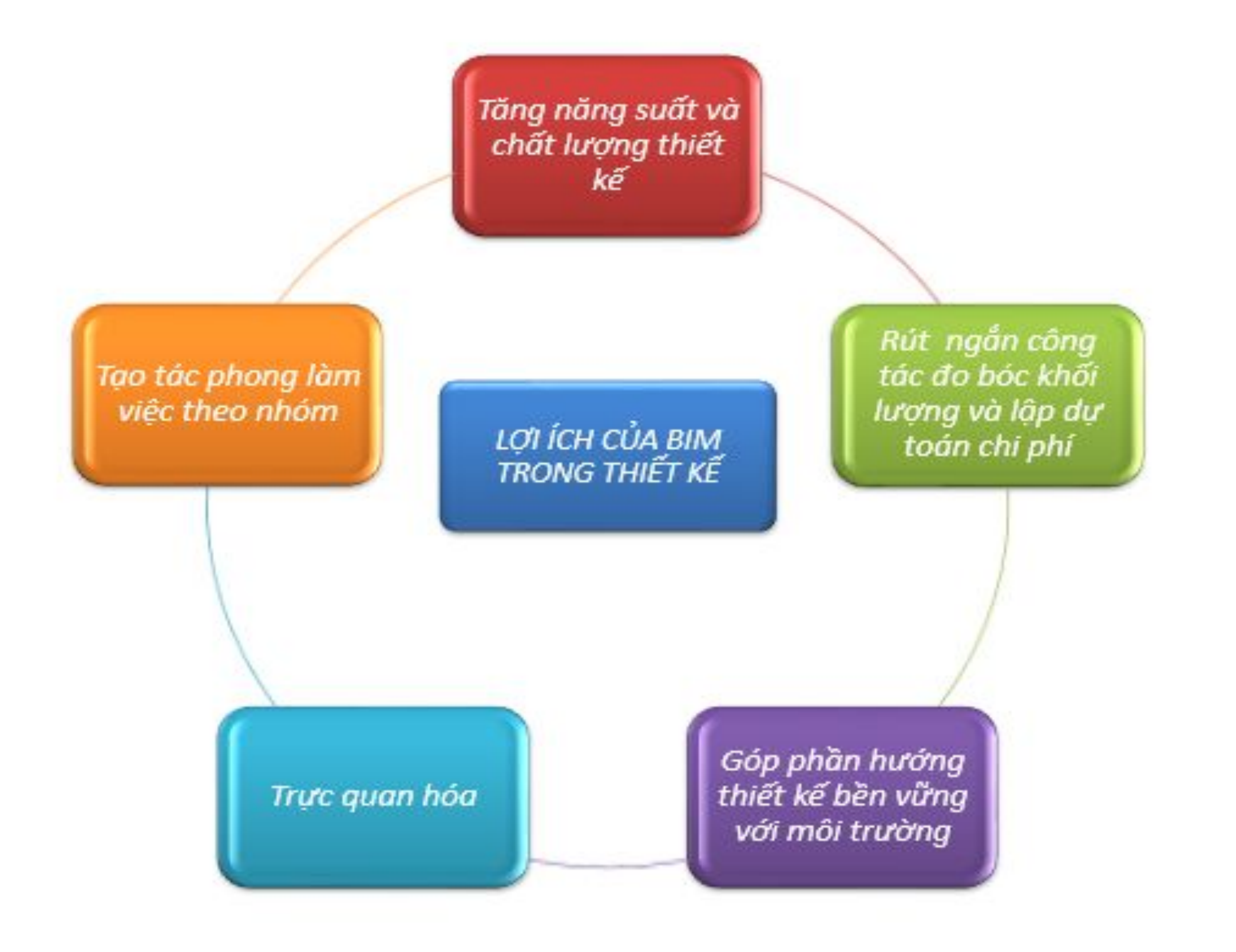

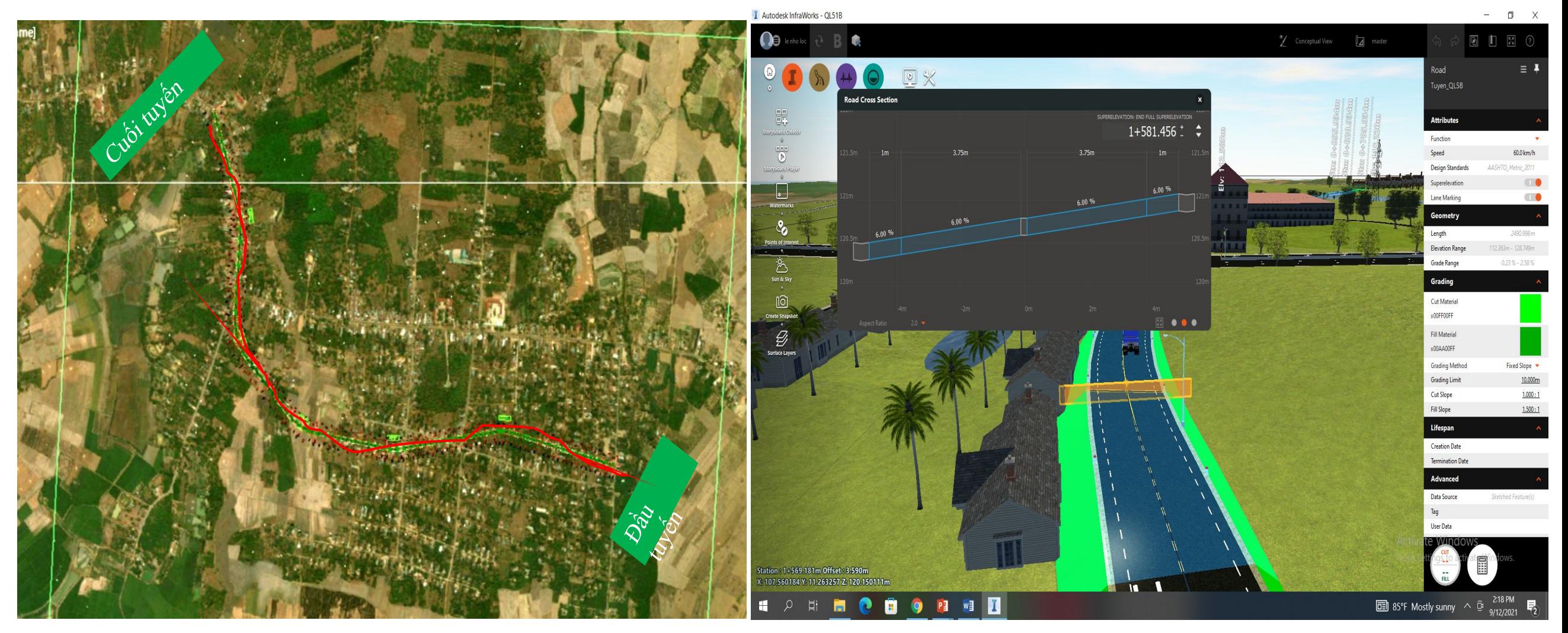

*Hình 1. Mô hình BIM hiện nay [1]*

Ngành xây dựng trên thế giới

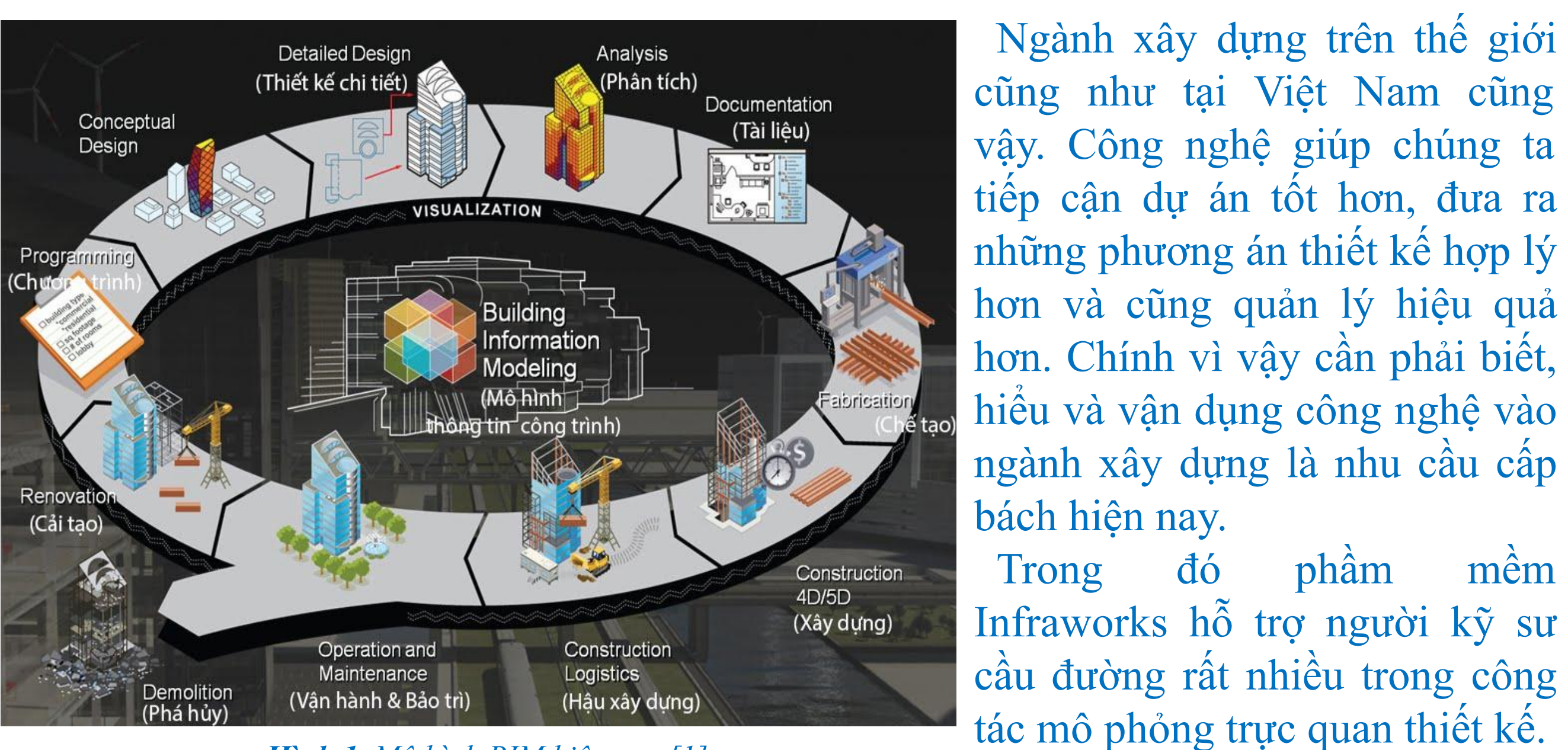

Trong đó phầm mềm

*Hình 2. Sử dụng CIVIL 3D kết hợp Infraworks và 3Ds Max để mô phỏng trực quan tuyến*

*Hình 3. Sử dụng nhóm giải pháp cơ bản để thiết kế tuyền đường trực quan – Mô phỏng*

*Hình 4. Lợi ích của BIM trong thiết kế* 

*Hình 5. Vị trí và thông số kỹ thuật tuyến QL 5B*

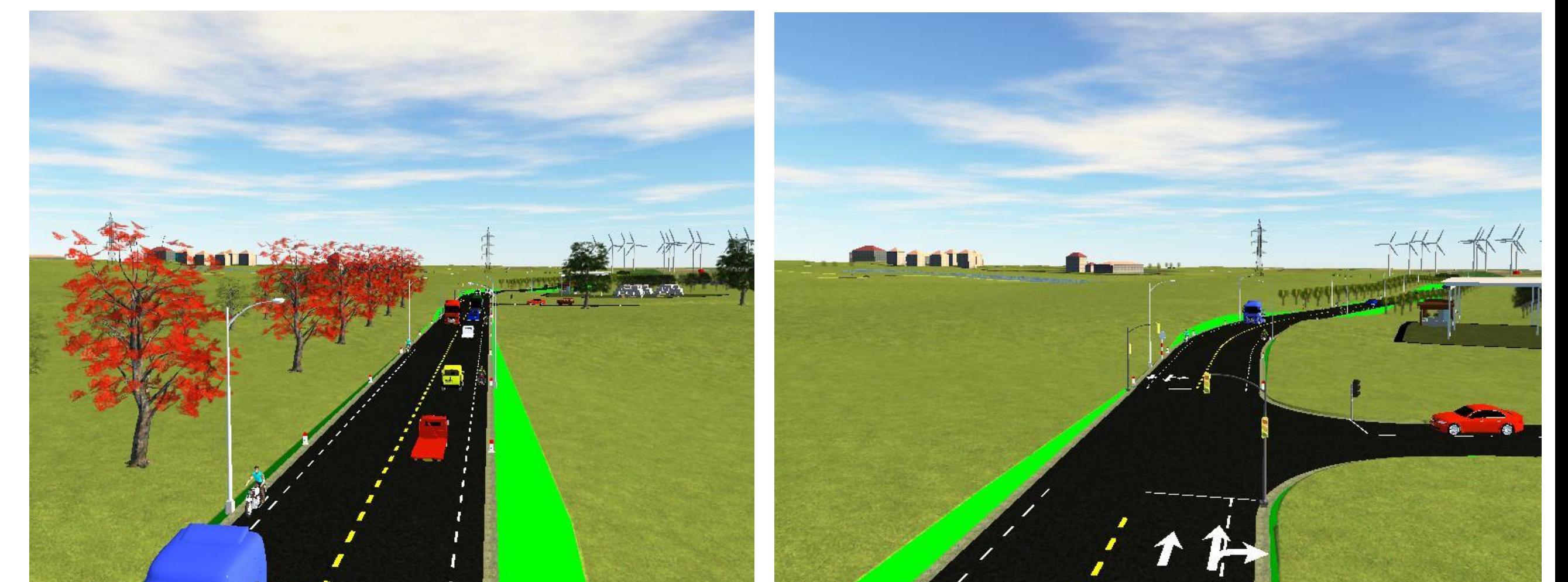

*Hình 6. Dễ dàng bố trí và mô phỏng biển báo, vạch kẻ đường* 

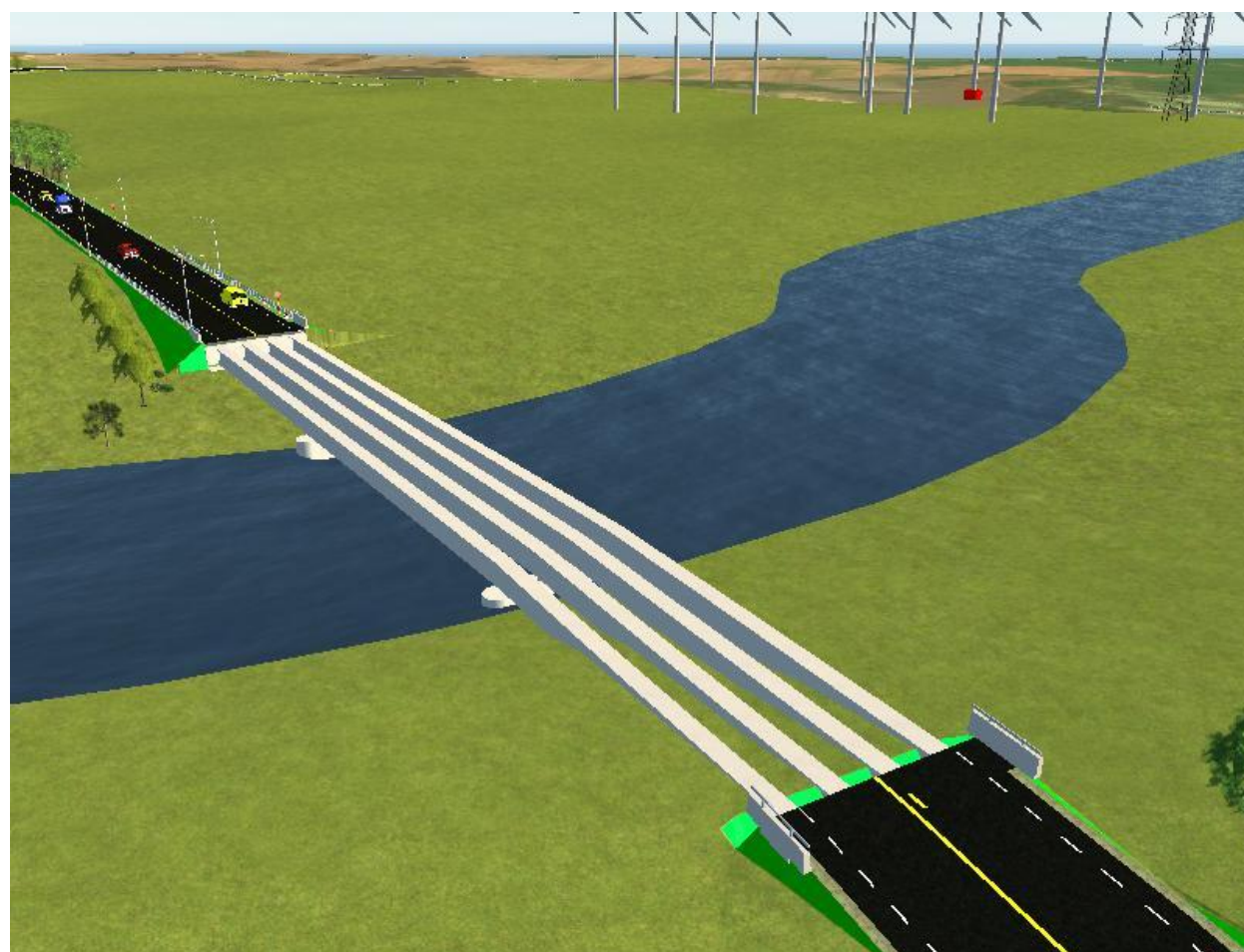

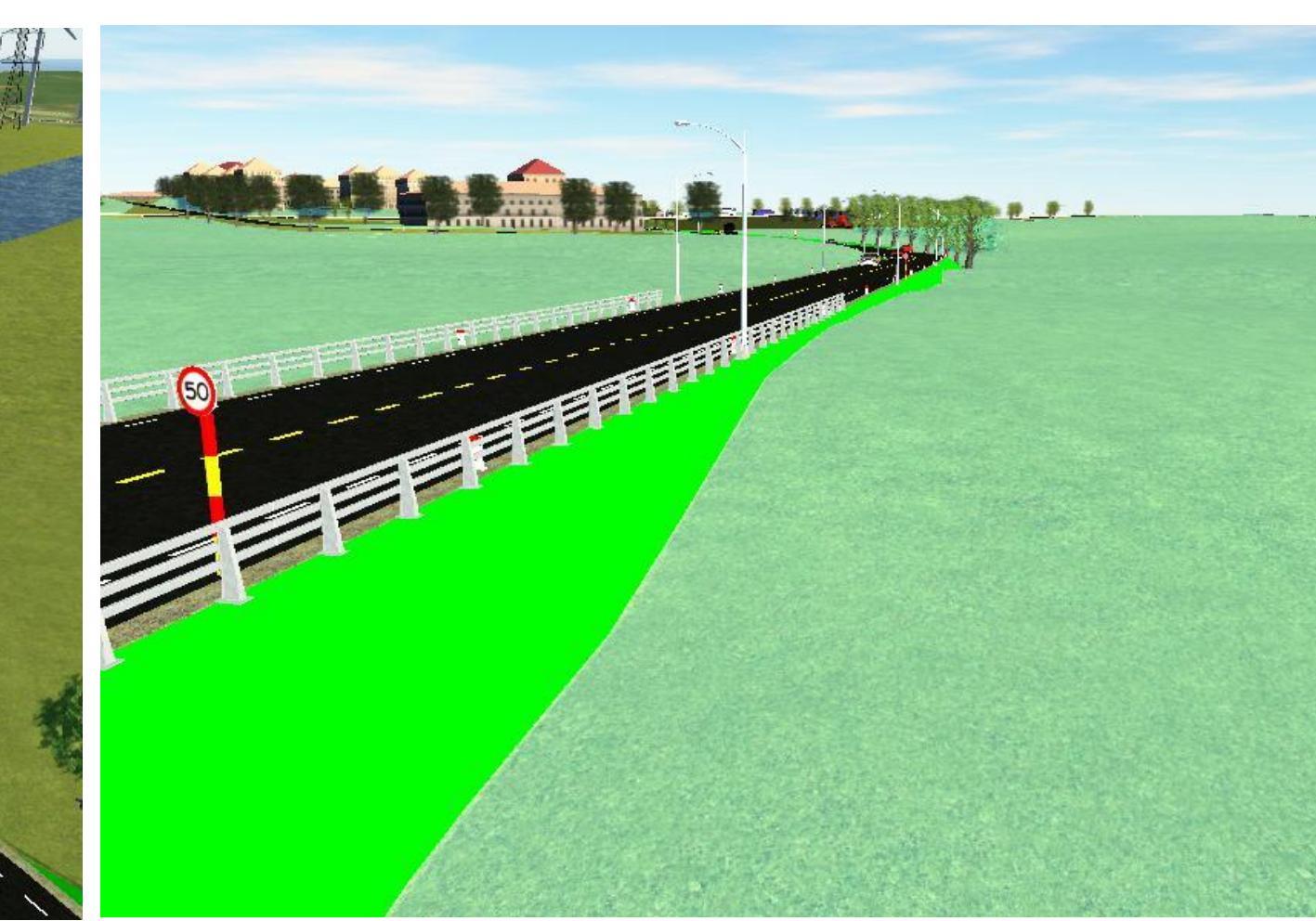

*Hình 7. Bố trí các công trình khác trên đường một cách nhanh chóng trực quan*

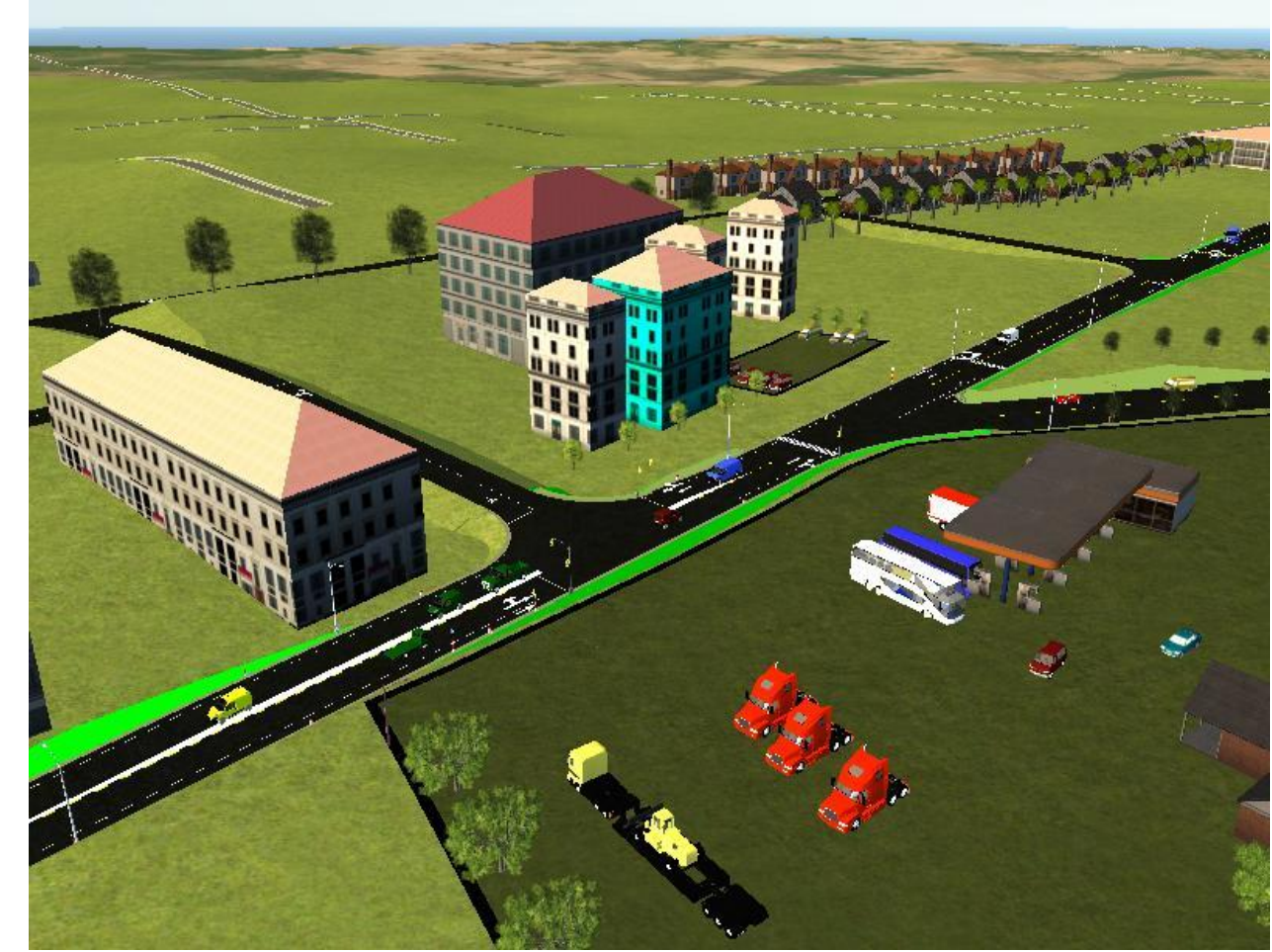

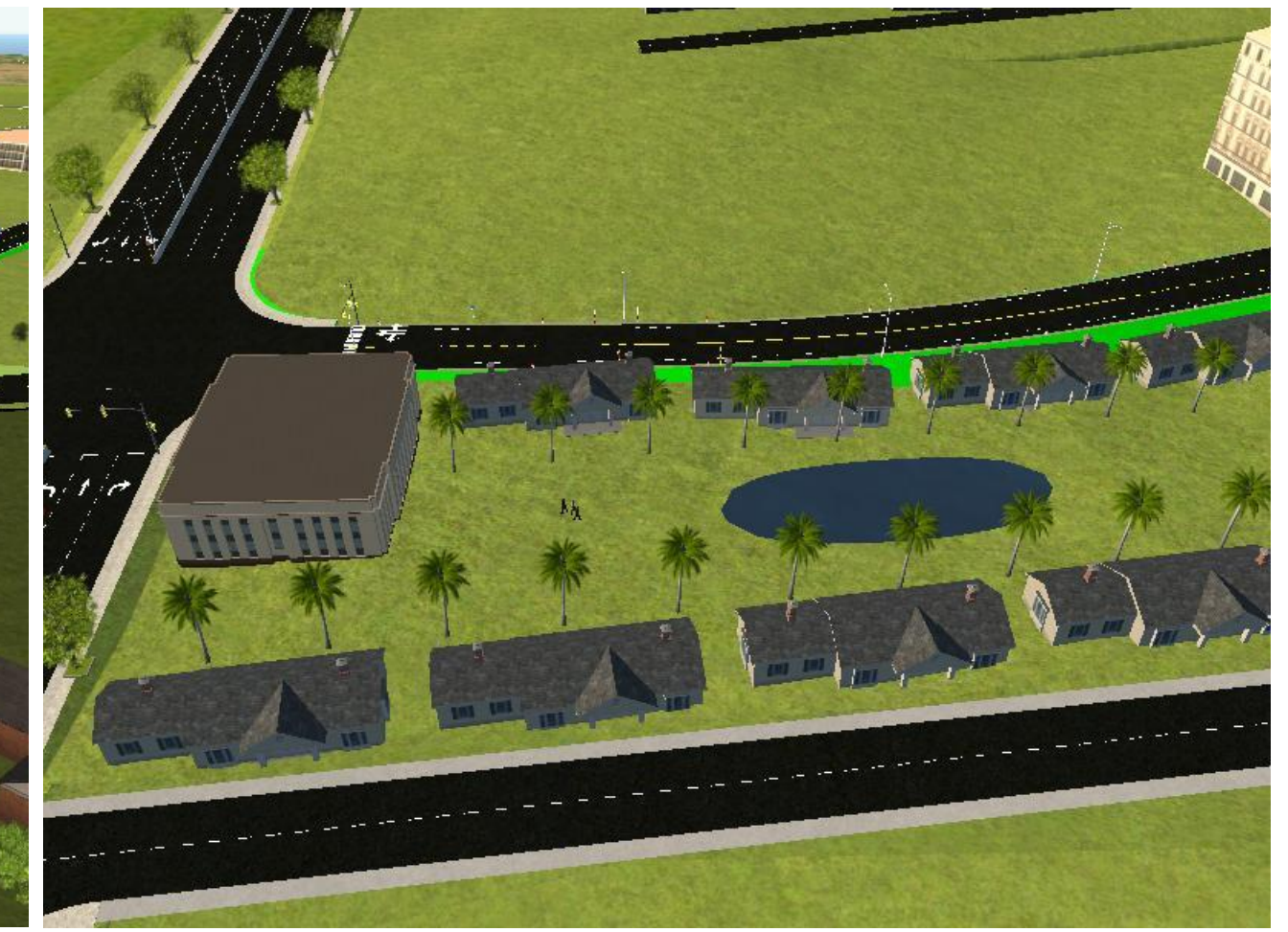

*Hình 8. Dễ dàng trong việc bố trí cảnh quan xung quang tuyến QL 5B*

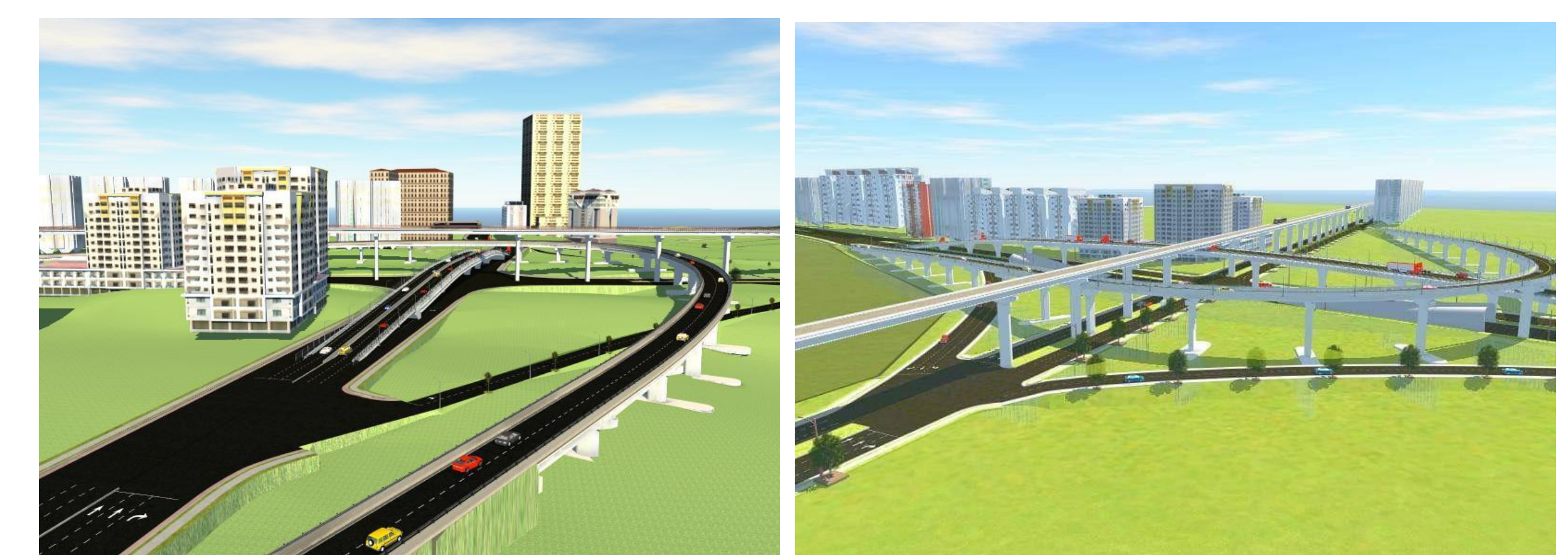

*Hình 9. Một trong những nút giao trên tuyến thiết kế*

*Hình 10. Mô phỏng trực quan sẽ là một xu thế quan tọng và hang đầu trong tương lai dành cho Kỹ sư giao thông*